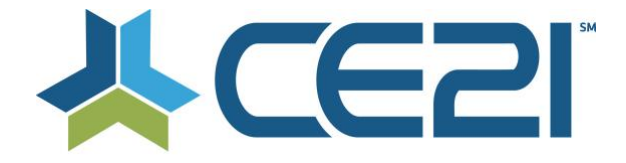

# **Release Notes & Updates February 26, 2021**

These are the new features and updates for our last release for February, 2021. If you have any questions about these or any features, please contact us at [help@ce21.com](mailto:help@ce21.com)

# **LMS**

## **ACCOUNTS**

- **Speaker Portal > Evaluation tab- update to use new layout - product cards** Updated the Speaker Portal Evaluation tab to include product cards
- **Catalog > My List > Email Link Button > Disable button if Product is not active** Disabled the Email Link button in customer accounts when a product is no longer active

## **LISTS**

• **Certificate is not populating the message token correctly** Fixed an issue where the {ClassroomScheduleTotalHoursEarned} token was not pulling the correct data

## **MARKETING**

• **Do not scroll ads when a banner ad group contains one active ad** Updated the logic in Banner Ads so that it does not scroll when there is only one image

## **NOTIFICATIONS**

• **Manager > Notifications > Message Token in Email Template blowing out formatting** Fixed an issue where adding a message token into a button would blow out the formatting

## **PRODUCTS**

- **Catalog > Products > Edit Product > Information Tab > Bulk Operations: Add Ability to Print/Email Certificates in Bulk**
	- Added the ability to print/email certificates in bulk
- **Webinar: Edit Product: Interactivity Portal** Added the Interactivity portal to webinars
- **Opt-In Emails - Products listing incorrect times** Fixed an issue when program times were listed incorrectly in the opt in email notifications • **Opt-In Emails - Products listed twice**
- Updated the logic for opt in email notifications to not duplicate programs
- **SCORM Certification NOT getting recognized until CE21 check** Updated SCORM completion to not require a system check for completion
- **Products > Text based PDF product type > Please review, test, fix** Updated the Text Based PDF product type
- **Distributed program > Cancelled dates downstream were readded when a change at producer took place** Fixed an issue with distribution where a cancelled program would get readded if a change was made at the producer level
- I**ssue: Pop Up Quizzes Delayed and Video Still Playing in Background** Fixed an issue where pop up quizzes were being delayed at the end of a program
- **Issue: Widget Not Showing Price with GST Included** Fixed an issue where GST was not being included in a product price
- **Issue: Program Schedule not Distributing Downstream** Fixed an issue where a program schedule might not get distributed
- **Issue: Speaker Emails Should Not Appear When "Asking a Particular Speaker"** Updated the "Ask the Speaker" tool to hide the speakers' email addresses

• **ShipStation --> CE21 not passing partially shipped shipments** Updated the integration with ShipStation for partially shipped orders

## **REPORTS**

- **Issue: Product Detail Report Not Pulling Currently Active Prices** Updated the Price Type column in the product detail report
- **Enhancement: Adding Additional Columns to Reports** Added Account Type column to reports
- **Enhancement: Evaluation Drop Down to Have a Search Bar Function Similar to Adding Quizzes on Back-End**

Added search suggestions scroll to the evaluation filer on the Evaluation Completion report

## **SALES**

- **Sales > Inventory > Inventory Tab: Add an Export to Excel Button** Added the ability to export the inventory list
- **Inquiry: Related Products/Sales tab displaying a discount that program is not valid for** Fixed an issue where an excluded product might appear in a discount
- **Enhancement to Bundles: Sales > Bundles: Add SEO Section** Added a SEO section to bundles

## **SETTINGS**

• **Settings > Custom Label Table > allow the way to update Affidavit** Added Affidavit to the Misc Labels

# **AMS (Lighthouse)**

## **DONATIONS**

• **Catalog > Donations: Update Layout** Updated the Donations page layout to make it more user friendly

## **DIRECTORY**

• **Settings > Directory Settings > Add a new setting to choose to show credentials as well or instead of prefix** Added Prefix to the list of fields that can be displayed in the directory

## **GROUPS**

- **ACH/eCheck Payment Updates: Need to Set Up for Recurring Payments** Added ACH for recurring payments
- **Accounts > Customers > Customer Details > Membership Tab: Payment Setup/Reactive Dialog Updates** Updated the Payment Setup/Reactivate modal
- **Groups > Groups List > Add/Edit Member Group > Membership Tab > Renewal Policy Tab: Add Invoice Settings #2**

Added settings to the Suspended suspension rule to allow staff to keep or cancel outstanding invoices when triggered

• **Groups > Groups List > Add/Edit Member Group > Membership Tab > Renewal Policy Tab: Add Invoice Setting #1**

Added settings to the renewal period option No Renewal - Expires to allow staff to keep or cancel outstanding invoices

• **Accounts > Customers > Customer Details > Membership Tab > Invoices & Payments: Removal of Invoices**

Updated how the system deals with outstanding invoices when a membership moves into a suspended, ended or cancelled status

# **LMS & AMS**

## **ACCOUNTS**

- **Enhancement: Hover Feature Stating When Messages Were Opened** Added hover over details to the communications status Open
- **Accounts > Customers > Customer Details - Display State abbreviation instead of State** Added a copy tool to address cards in a customer account

## **MANAGER**

- **Paste as word/Paste** Fixed an issue with the Paste from Word option in the WYSIWYG editors
- **Unresponsive black modal windows** Fixed an issue where modals would be unresponsive

## **SALES**

• **Sales > Orders > New/Edit Order: Add Paid Offline** Added Paid Offline as a payment type when adding/editing an order

#### **SETTINGS**

• **Facebook Pixel - need to add flow similar to google tag manager** Updated the integration with Facebook Pixel

## **SHOPPING CART**

• **Shopping cart - Reorganize the credit card form** Updated the credit card entry screen to have the card number be the first field